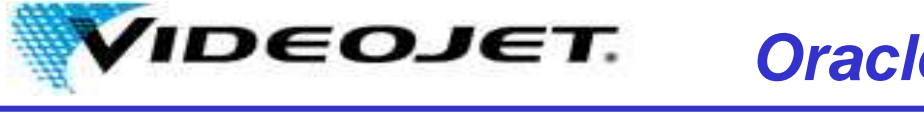

Oracle Internet Supplier Portal (iSupplier Portal, ISP) enables secure, self-service business transactions between companies (i.e., Videojet) and their suppliers through the Internet.

Overall Benefits:

- • Provides suppliers the ability to use a standard web browser to manage business transactions and access information securely over the internet.
- $\bullet$  Creates a powerful collaborative platform for a buyer to manage relationships with a global supply base
- Suppliers are immediately notified and respond to events in the  $\bullet$ purchasing and planning process
- Provides framework that enables buyers and supplier to  $\bullet$ communicate key business transactions while enabling the abilityto search, monitor, revise and review.

*Requirements to access Videojet's ISP*

- • Internet access for employees at the supplier site who support Videojet's account. A link will be provided to the suppliers to enter their Oracle username and password.
- E-mail access for employees at the supplier site who support Videojet's account. Oracle will send emailsoccasionally for reminders or notification.
- Username and Password to access Oracle
- • Regular review, monitoring of updates, changes in iSupplier Portal

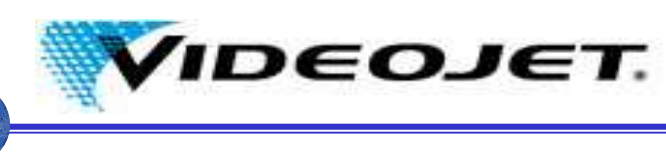

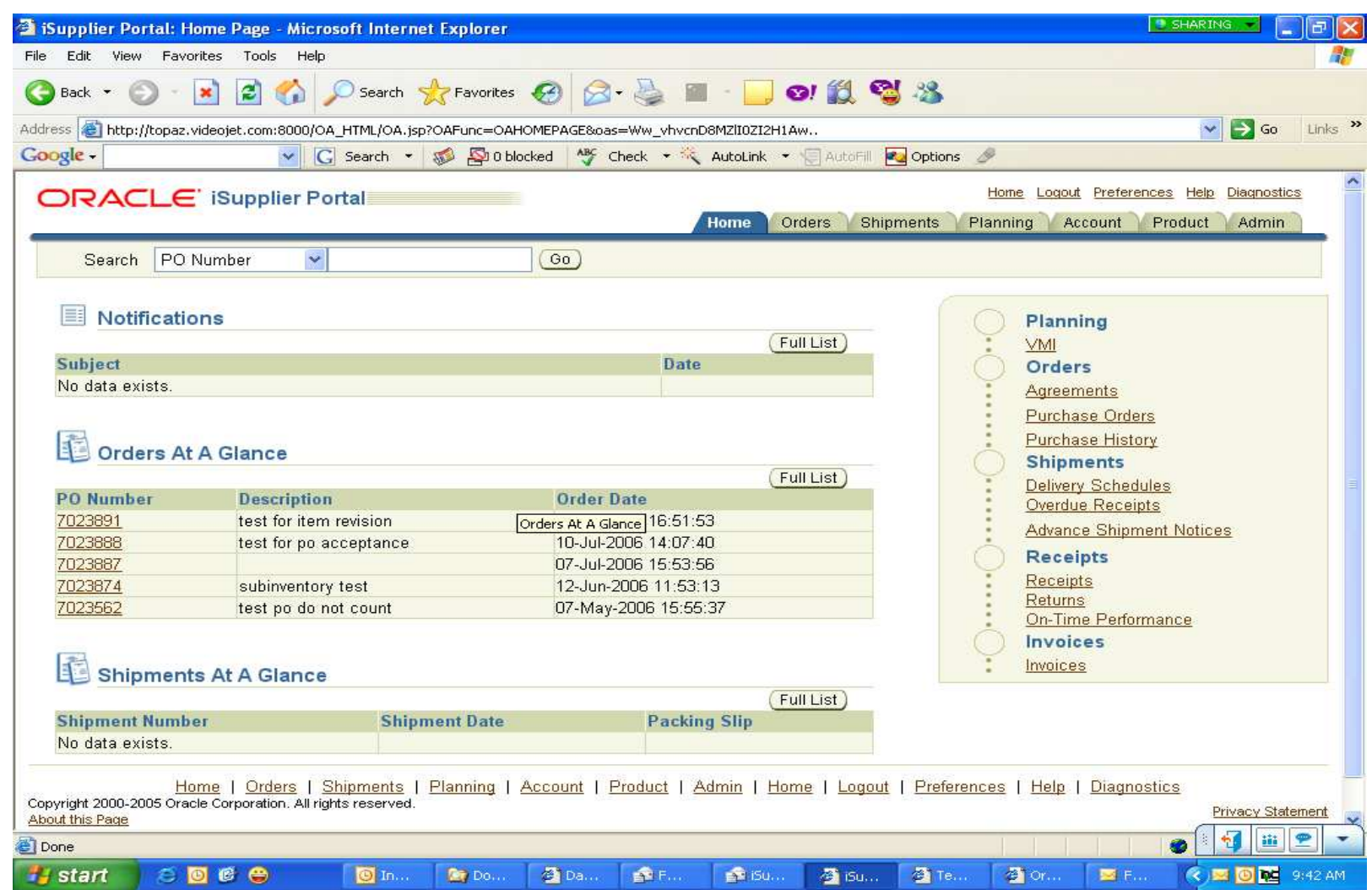

*Confidential Page 3*

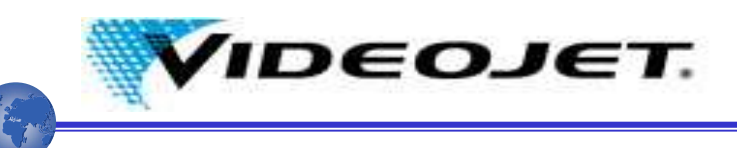

Traditional Method

- 1. Acknowledge po's by phone, email or fax
- 2. Reschedule po's by phone, email or fax
- 3. Rely on supplier records to note changes to po's
- 4. Contact Videojet to notify of expected shipments
- 5. Rely on Buyer to notify about receipts/return to vendor

iSupplier Portal Method

- 1. Acknowledge po's in the portal
- 2. Reschedule po's in the portal
- 3. View po revision history in the portal
- 4. Submit Advance Shipment Notices (ASN's)
- 5. View receipts and return-tovendor transactions in the portal

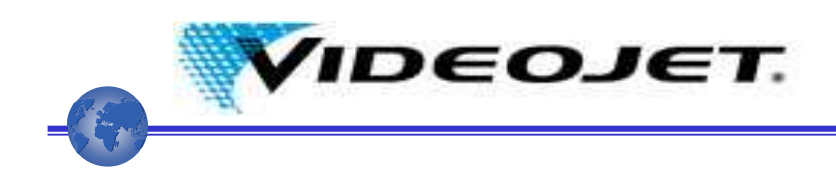

Roll out process:

- 1) Videojet will identify pilot supplier(s) to go on ISP
- 2) Pilot suppliers will get training / training manual to navigate around ISP
- 3) Suppliers will be added as required by Videojet Buyers. Supplier will get invitation from Videojet with username, password, link and training manual.